기본 리스트는 해당 기능을 사용할 <sup>수</sup> 없으므로, 리스트 항목을 추가하셔야 합니다.

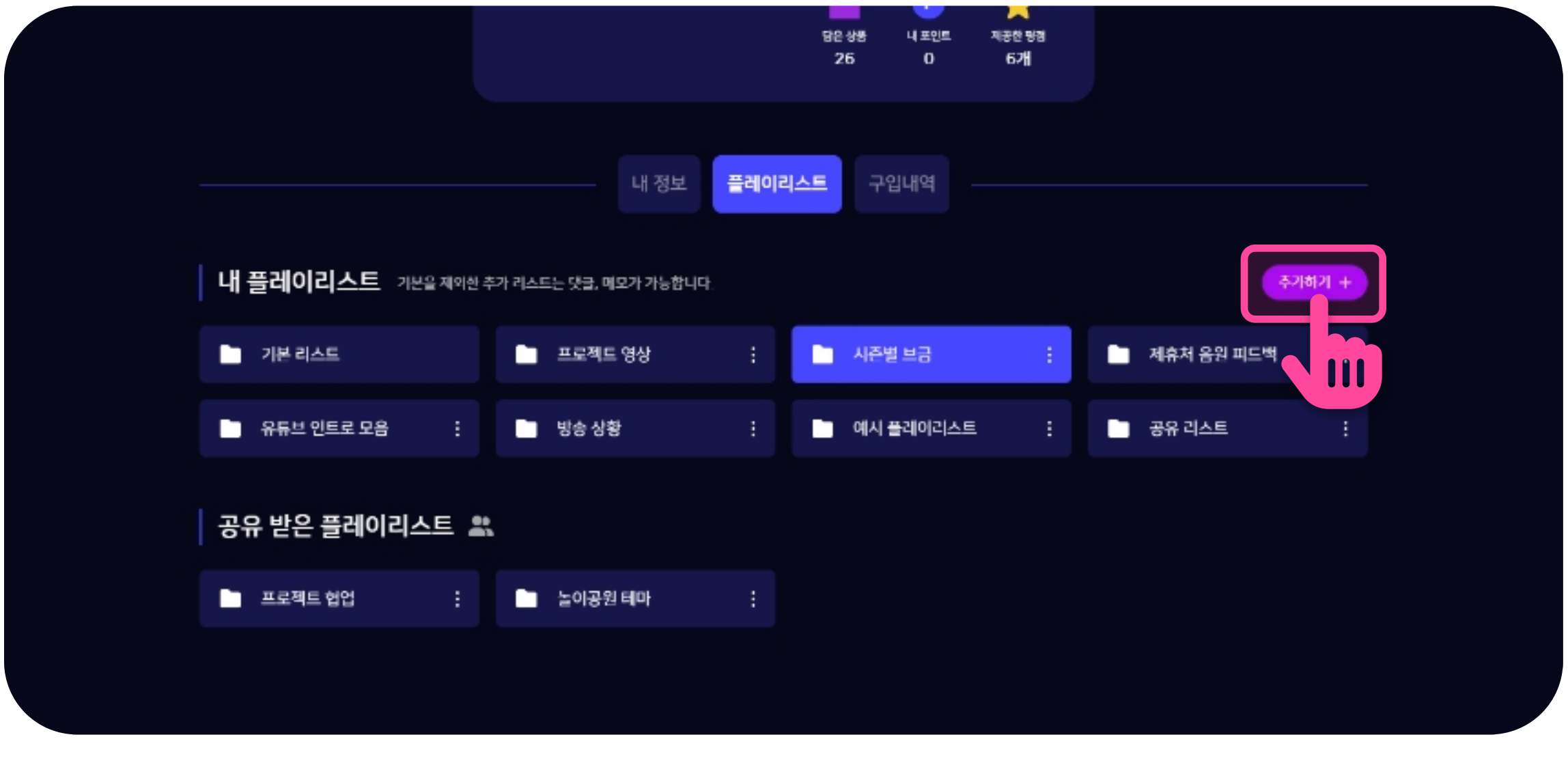

## 4 플레이리스트의 다양한 기능을 다른 사람과 함께 사용할 수 있습니다! <mark>- 순서 바꾸기 - 선호도 투표 - 국 피드백 - 리스트 채팅 -</mark><br>- Table - Table - Table - Table - Table - Table - Table - Table - Table - Table - Table - Table - Table - Tabl<br>- Table - Table - Table - Table - Table - Table - Table - Table - Table

## 2 리스트의 정보를 작성하실 때, 다른 사람과의 공유 여부를 체크해주세요.

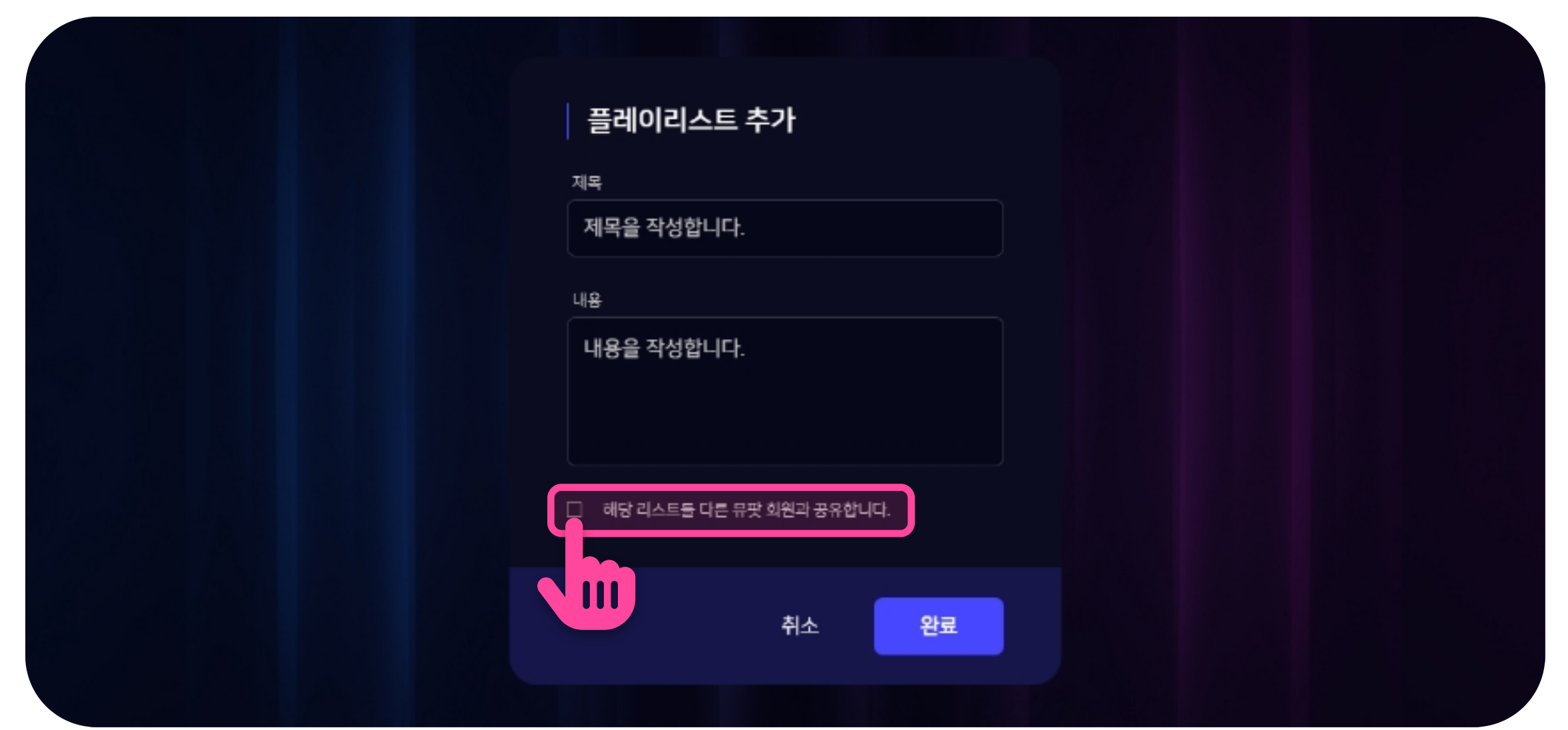

## 3 협업을 원하는 리스트의 주소(url)를 다른 사람에게 공유합니다.

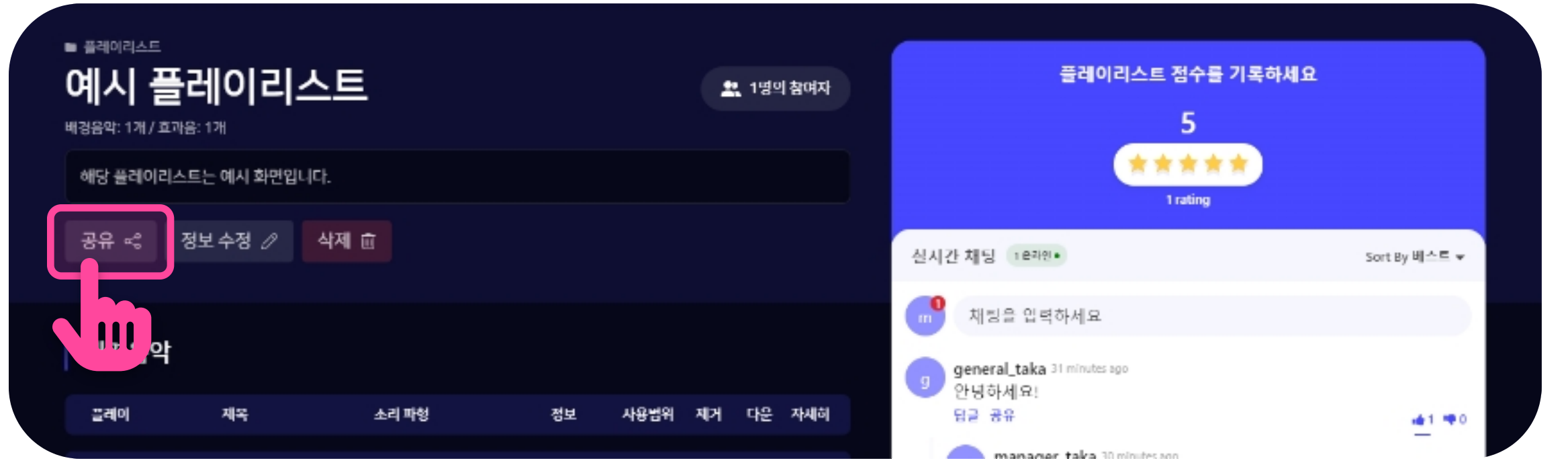

5 여러 사람과의 원활한 협업을 진행해보세요!

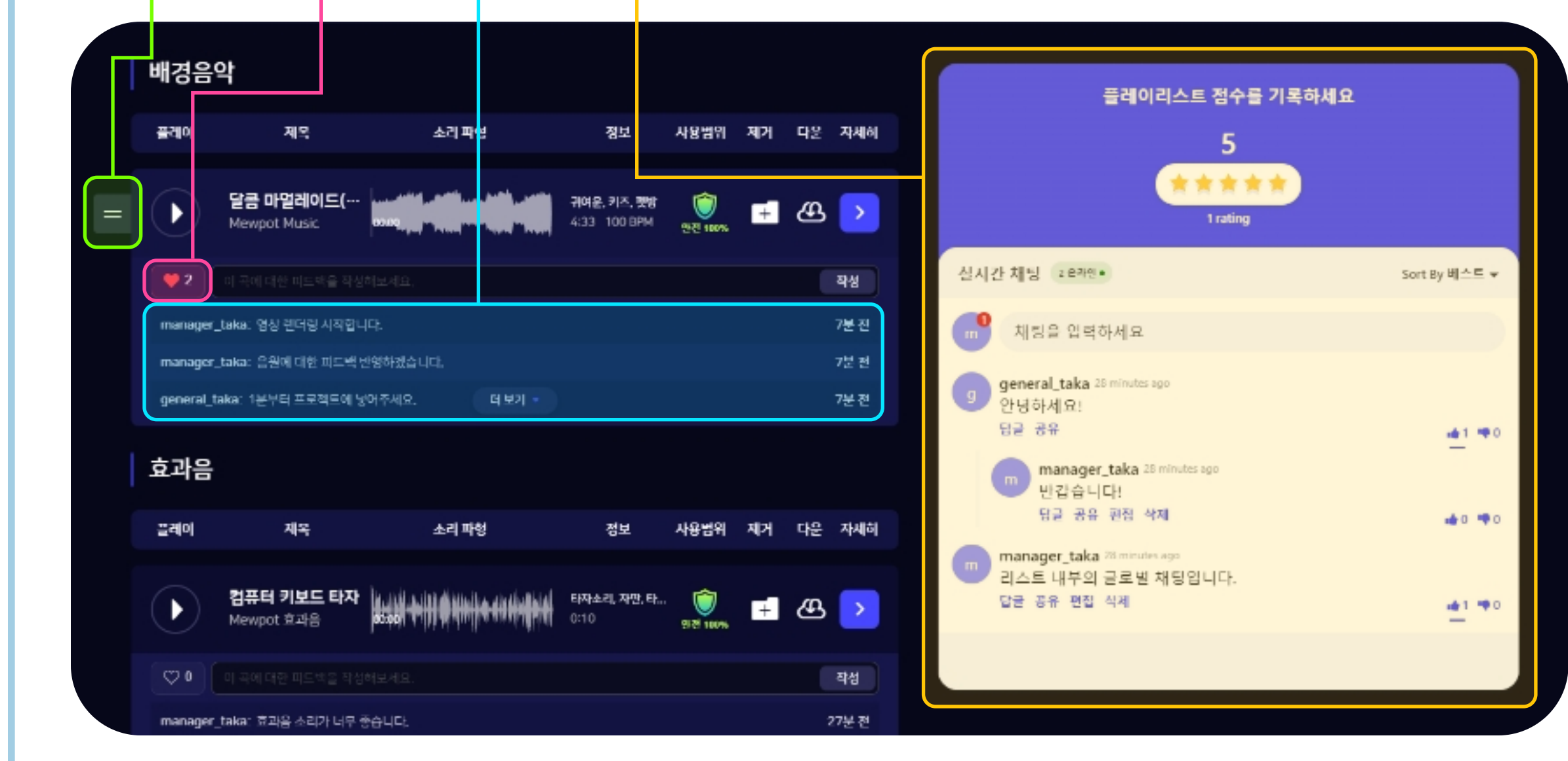

뮤팟은최고의업무효율을만듭니다.

mewpotofficial@gmail.com

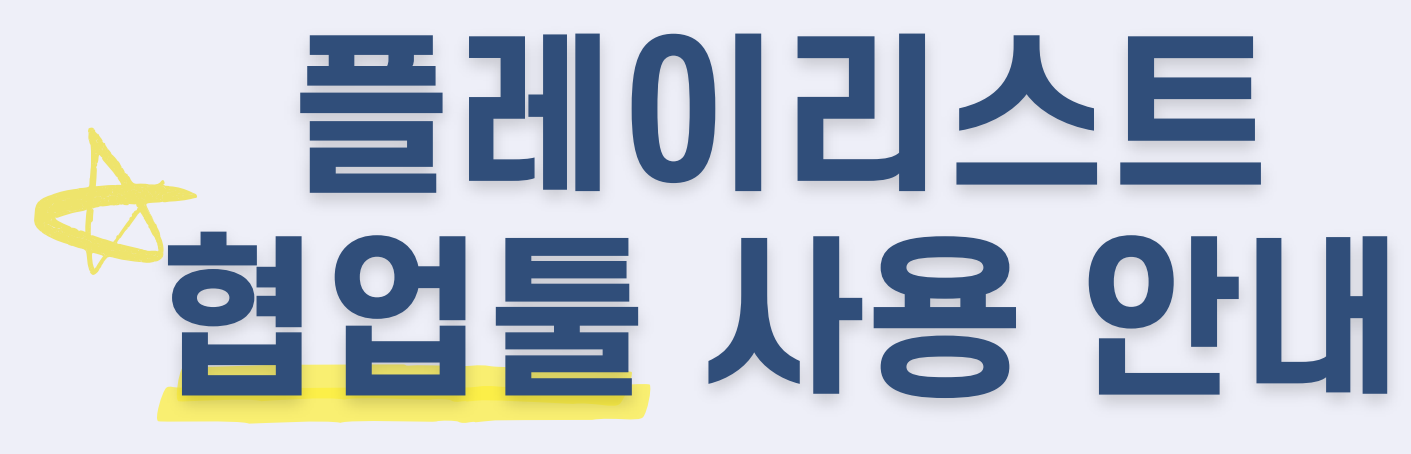

비즈니스, 엔터프라이즈 구독자 해당

## 내 플레이리스트에서 추가하기 버튼을 눌러줍니다.  $(1)$